государственое учреждение Самарской области основная общеобразовательная школа с. Муханово муниципального района Кинель-Черкасский Самарской области

# **УТВЕРЖДЕНО:**

Приказ № 92-од от 31.08.2022 г.

Рабочая программа курса внеурочной деятельности «Технология и проектная деятельность» 5 класс основное общее образование (уровень обучения)

> 1 год (срок реализации)

Общекультурное направление

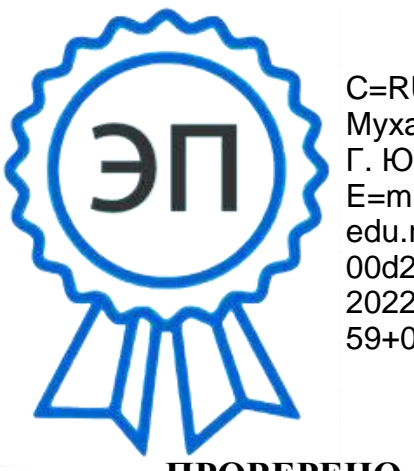

Заместитель директора по УВР:

C=RU, O=ГБОУ ООШ с. Муханово, CN=Харьков Г. Ю., E=muhan\_sch@samara. edu.ru 00d2e4ee3c13bf9d52 2022.07.31 17:18: 59+03'00'

.

# **СОСТАВИТЕЛИ (РАЗРАБОТЧИКИ)**

Должность: учитель Ф.И.О. Сергеев Виталий Анатольевич

## **«ПРОВЕРЕНО» «СОГЛАСОВАНО НА ЗАСЕДАНИИ ШМО»**

## **Рекомендуется к утверждению**

Протокол № 1 1 от 30.08.2022 г.

#### Аннотация курса внеурочнойдеятельности

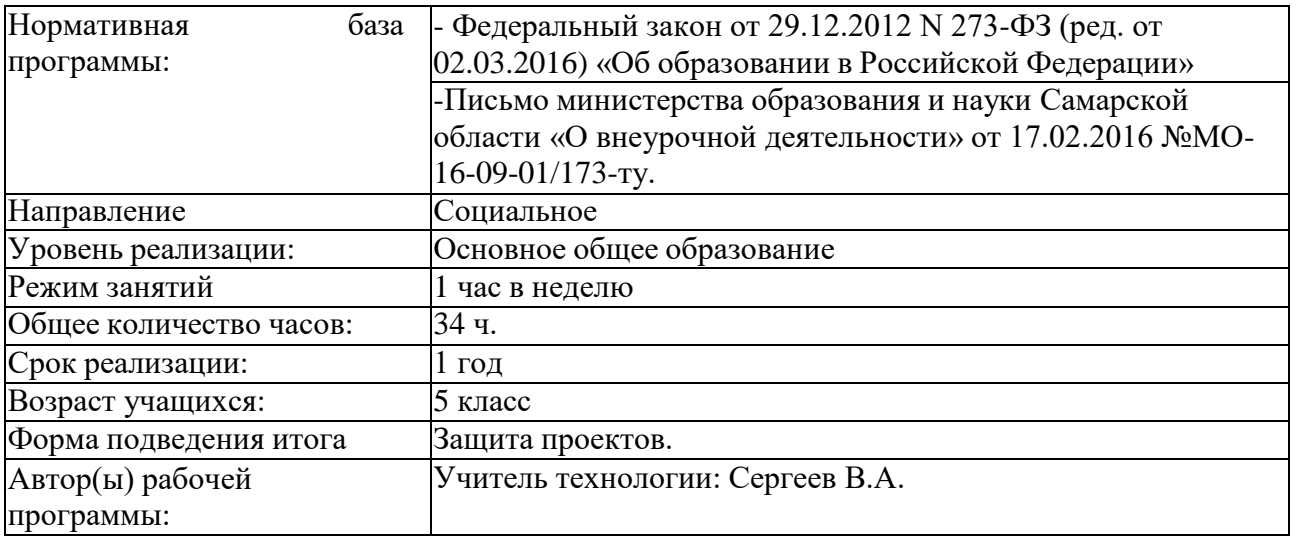

## **«Технология и проектная деятельность»**

## **Результаты освоения курса внеурочной деятельности Личностные результаты:**

- самостоятельно и творчески реализовывать собственные замыслы;
- сотрудничество со сверстниками и взрослыми;
- формирование трудолюбия, уважительного отношения к чужому труду;
- развитие бережного отношения к технике, высокотехнологичным

устройствамисистемам.

#### **Метапредметные результаты:**

#### *Регулятивные УУД*

- уметь работать по предложенным инструкциям;
- уметь излагать мысли в четкой логической последовательности,

отстаивать своюточку зрения, анализировать ситуацию и самостоятельно

находить ответы на вопросы путем логических рассуждений;

- овладеть способностью принимать и сохранять цели и задачи учебнойдеятельности, поиска средств еѐ осуществления;
- начать формировать умение планировать, контролировать, оценивать учебныедействия в соответствии с поставленной задачей и условиями еѐ реализации;

### *Познавательные УУД*

- определять, различать и называть детали конструктора;
- конструировать по условиям, заданным взрослым, по образцу, по чертежу, позаданной схеме и самостоятельно строить схему;
- ориентироваться в своей системе знаний: отличать новое от уже известного;

• перерабатывать полученную информацию: делать выводы в результате совместной работы группы, сравнивать и группировать предметы и их образы;

• приобрести опыт самостоятельного поиска, анализа и отбора информации с использованием новых информационных технологий для решения познавательных задач;

• овладеть навыками использования знаково-символических средств представления информации;

*Коммуникативные УУД*

• уметь работать в паре и в коллективе;

- уметь работать над проектом в команде, эффективно распределять обязанности;
- уметь строить речевое высказывание в соответствии с поставленными задачами.

#### **Предметные результаты:**

*Образовательные:*

• Ознакомление учащихся с комплексом базовых технологий, применяемых при создании роботов;

• Реализация межпредметных связей с физикой, информатикой и математикой;

• Решение учащимися ряда кибернетических задач, результатом каждой из которых будет работающий механизм или робот с автономным управлением. *Развивающие:*

• Развитие у школьников инженерного мышления, навыков конструирования, программирования;

• Развитие мелкой моторики, внимательности, аккуратности и изобретательности;

• Развитие креативного мышления и пространственного воображения учащихся;

• Организация и участие в играх, конкурсах и состязаниях роботов в качестве закрепления изучаемого материала и в целях мотивации обучения. *Воспитательные:*

• Повышение мотивации учащихся к изобретательству и созданию собственных роботизированных систем;

• Формирование у учащихся стремления к получению качественного законченного результата

• Формирование навыков работы в группе (команде).

# **1. Содержание курса внеурочной деятельности с указанием форм организации и видов учебной деятельности.**

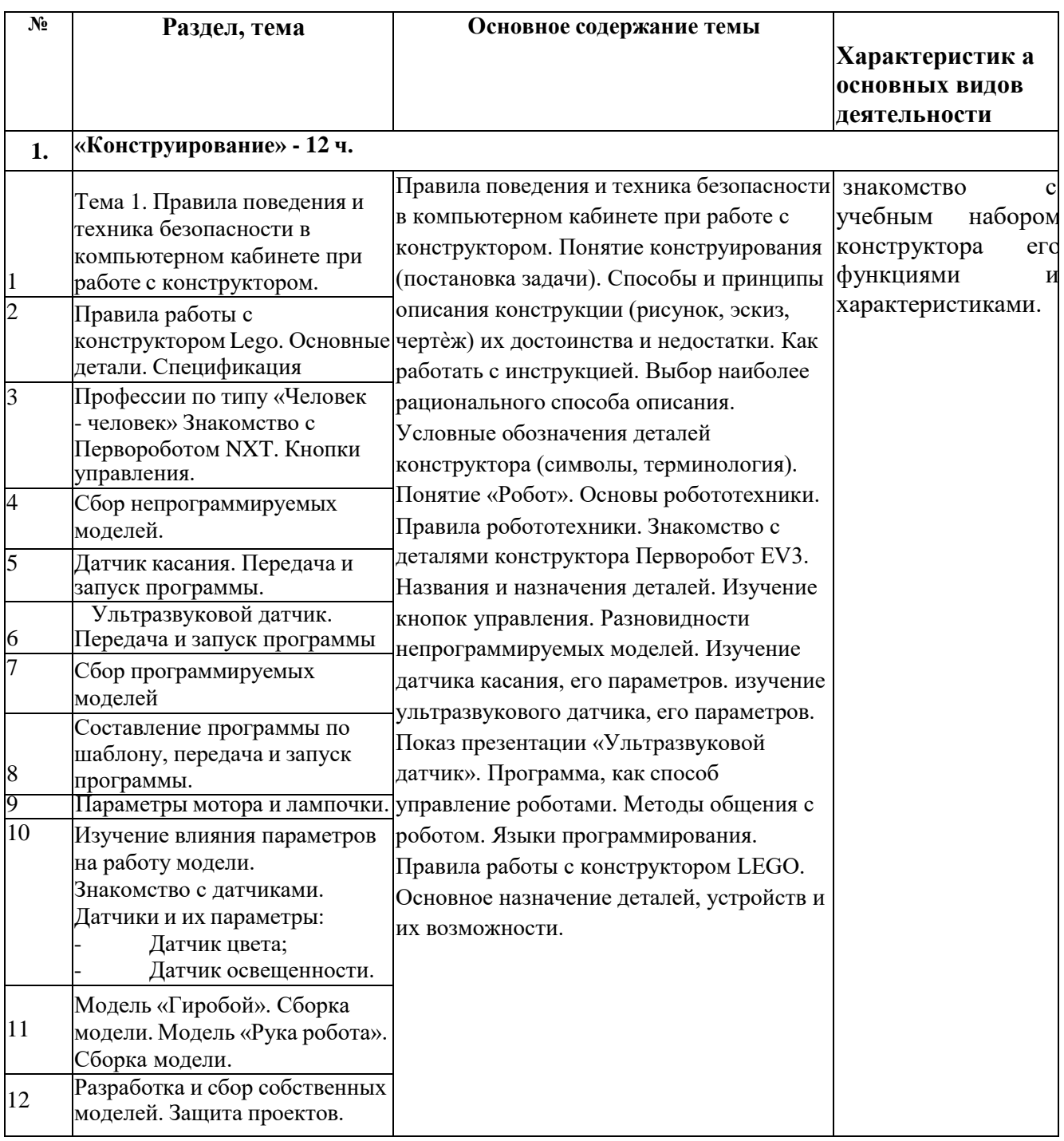

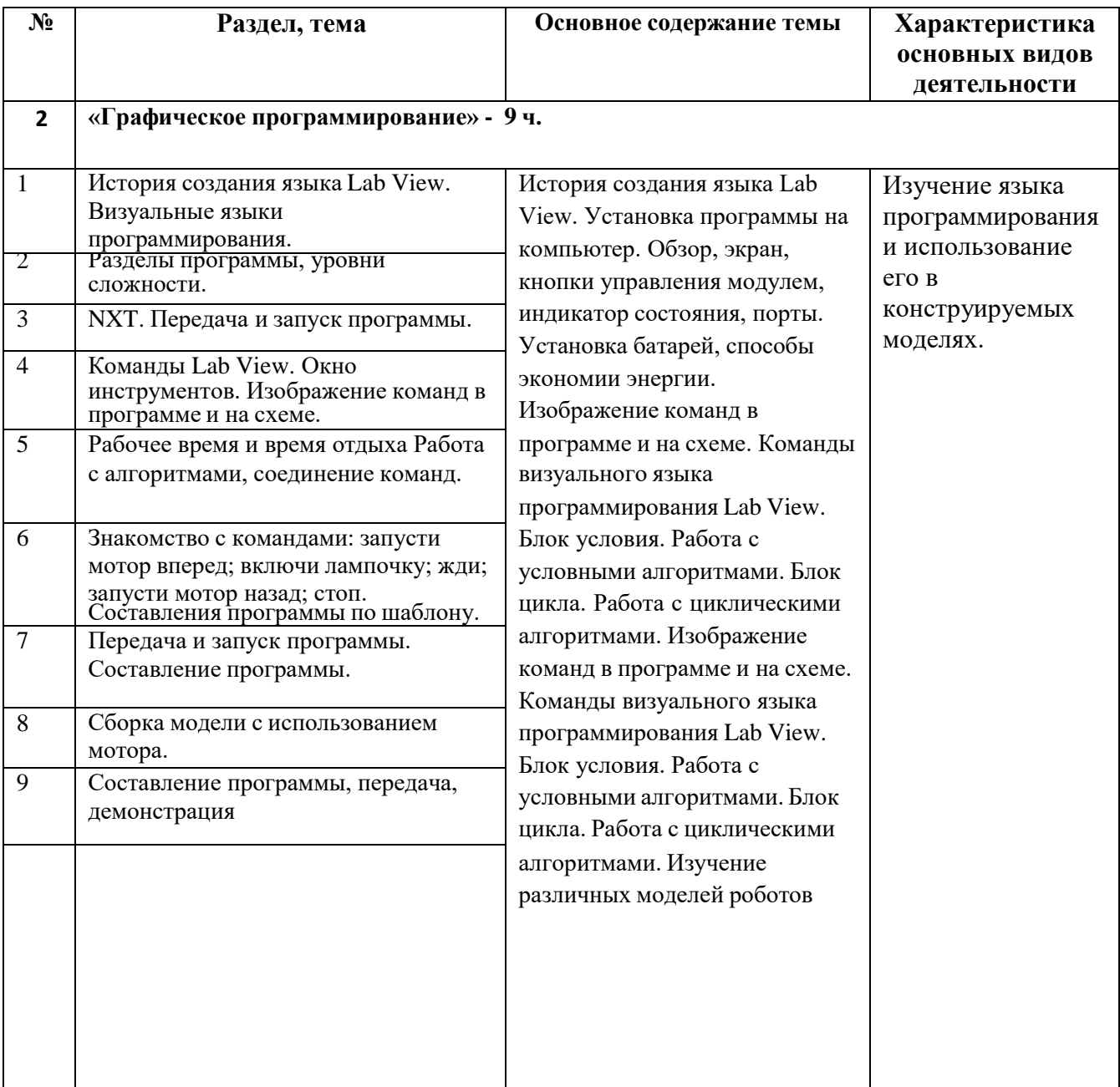

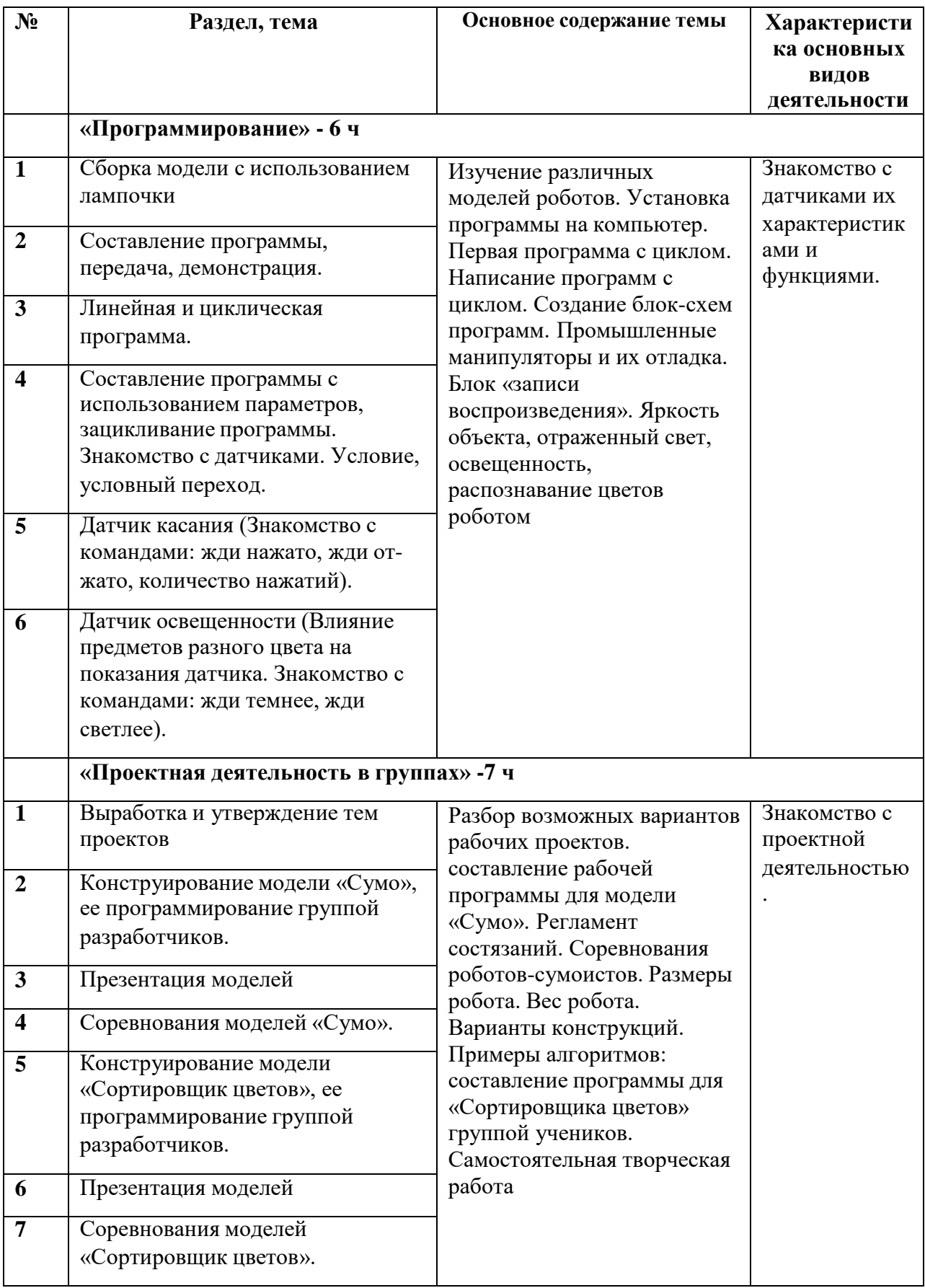

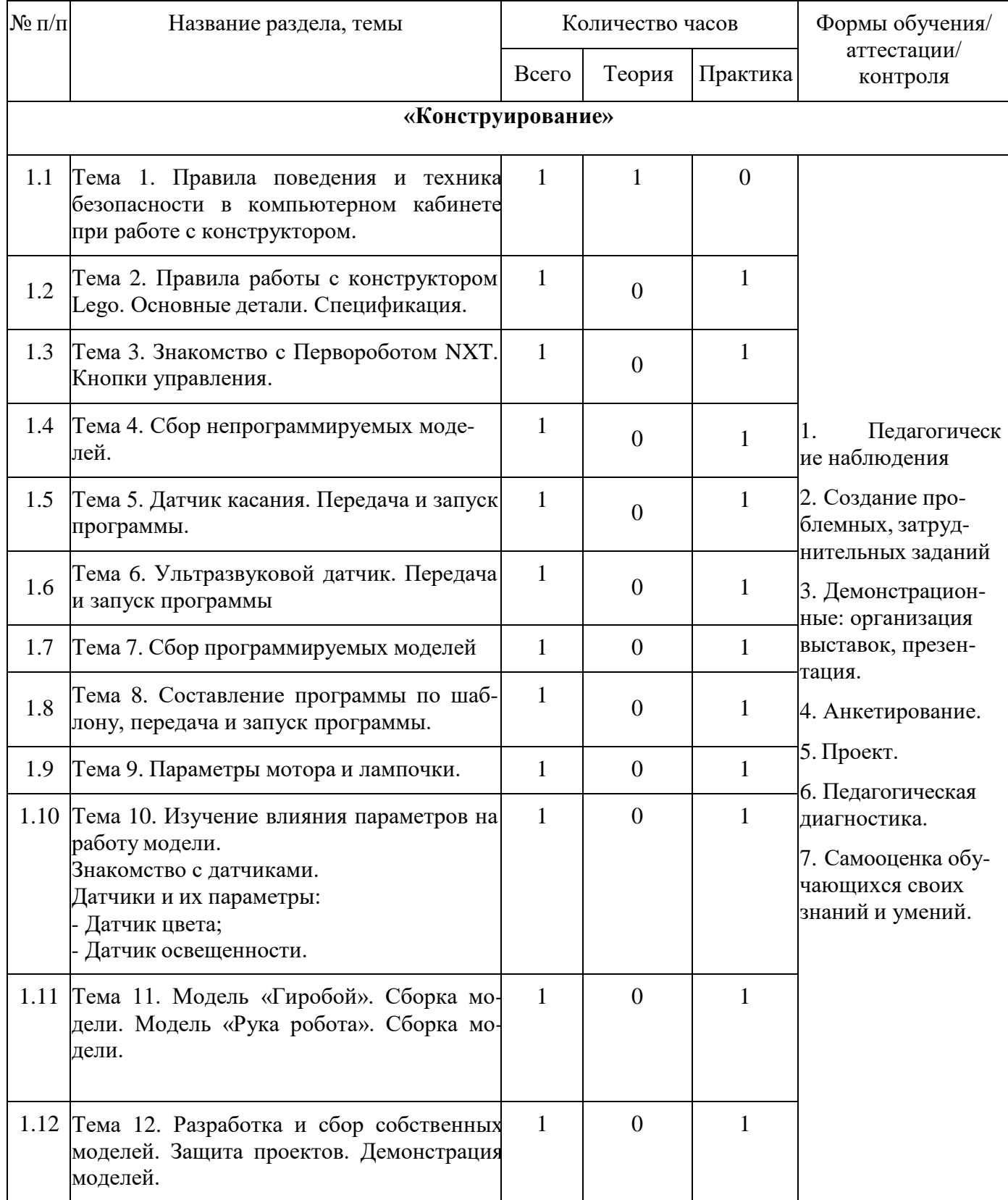

# **2. Тематическое планирование.**

# **«Графическое программирование»**

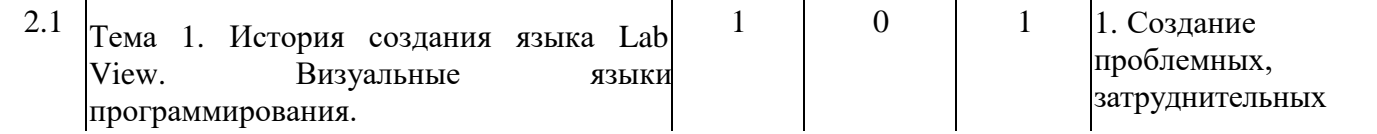

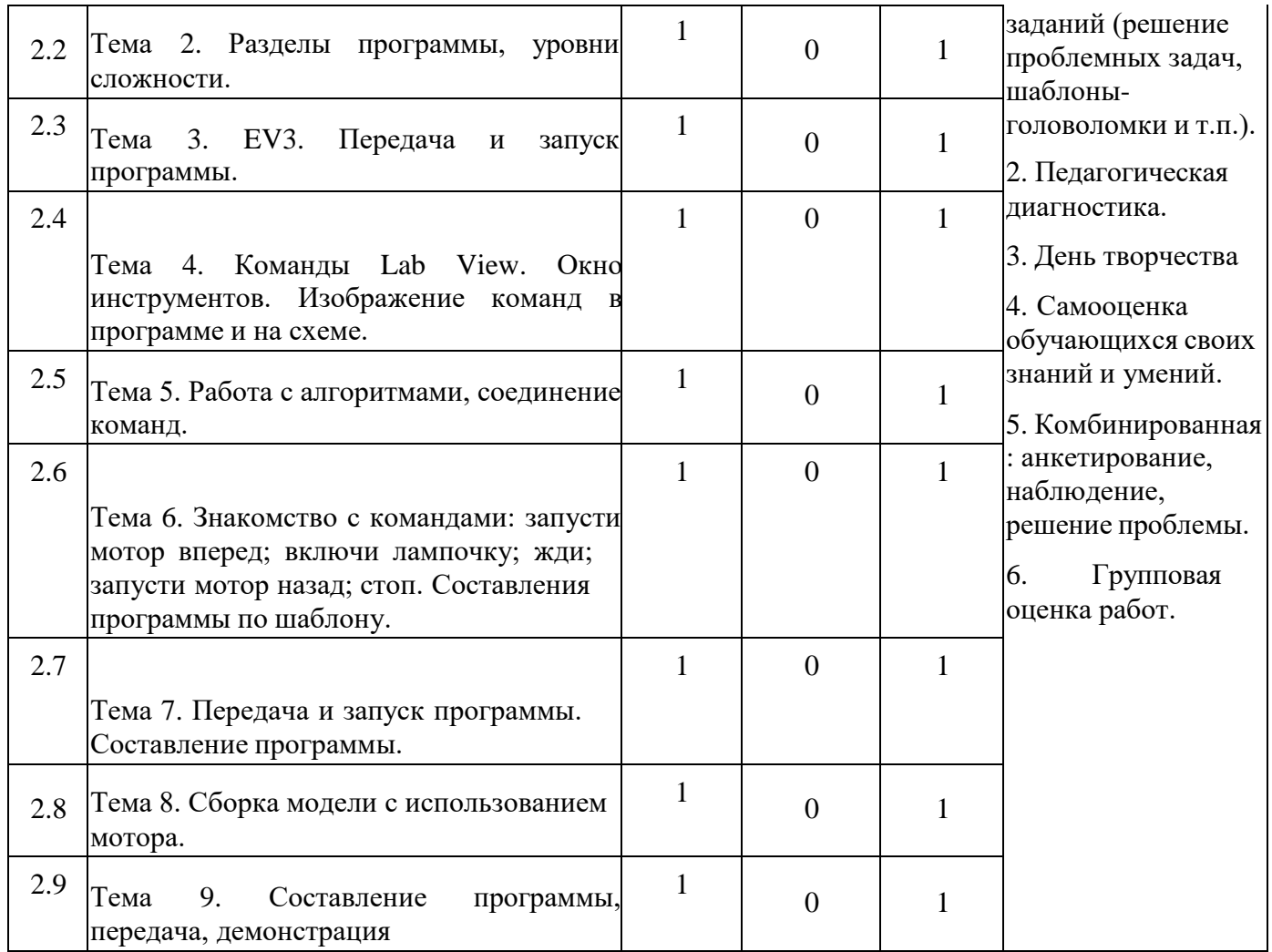

#### **«Программирование»**

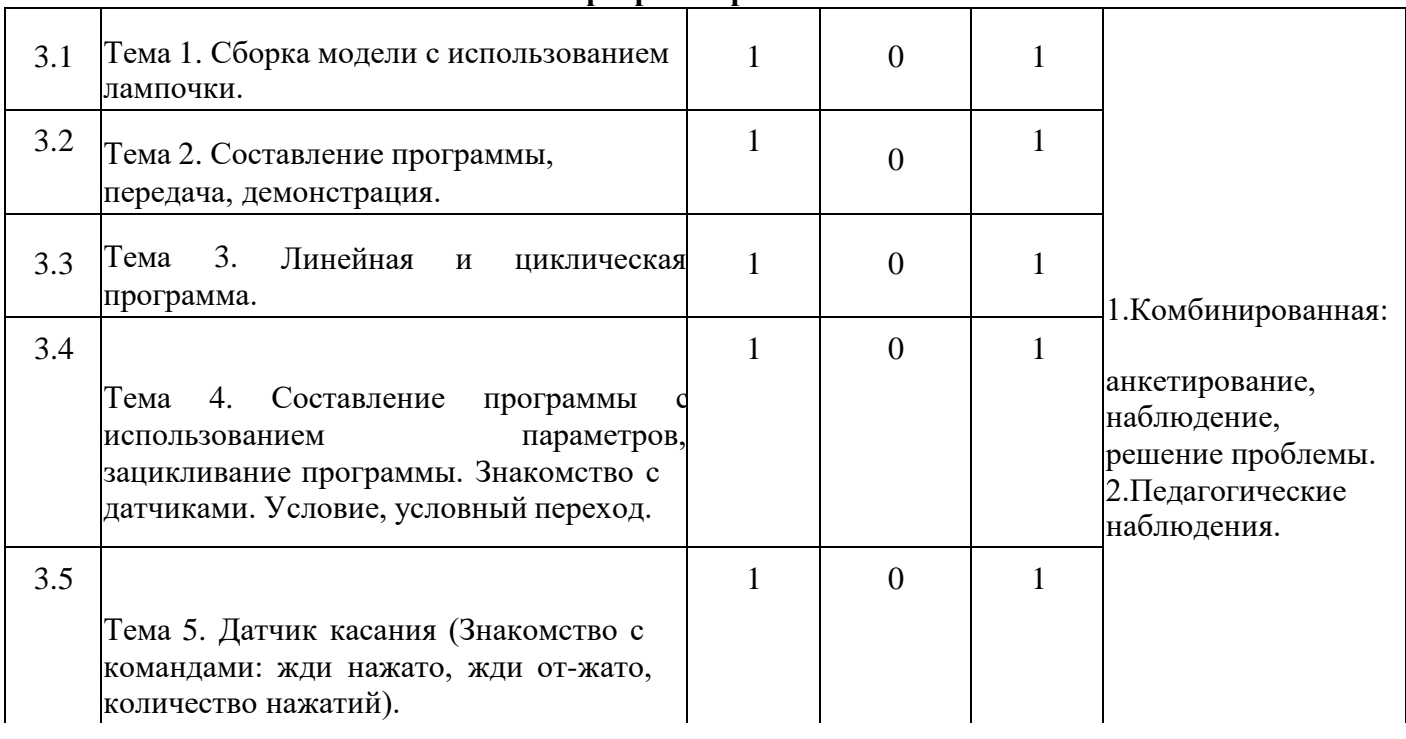

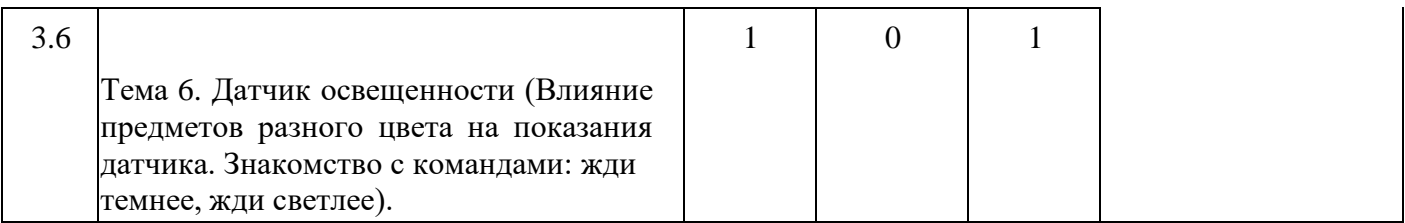

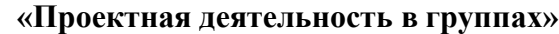

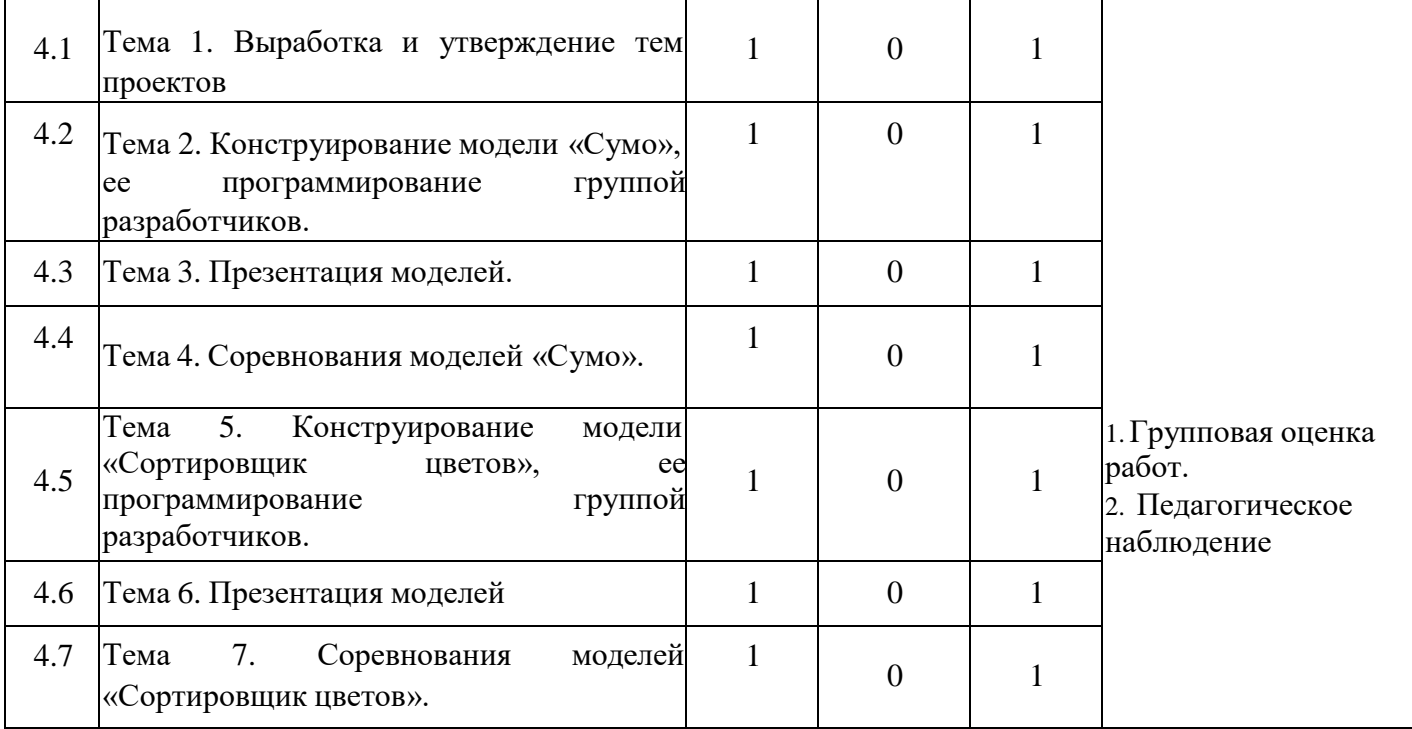